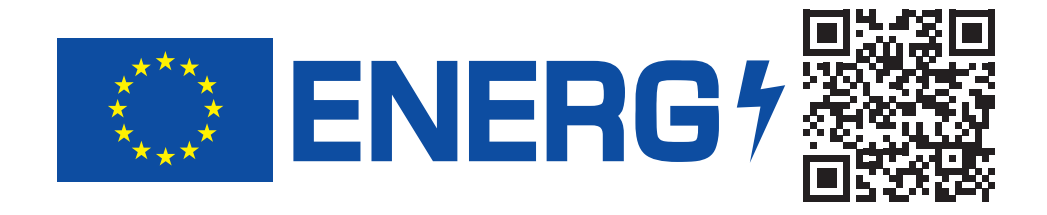

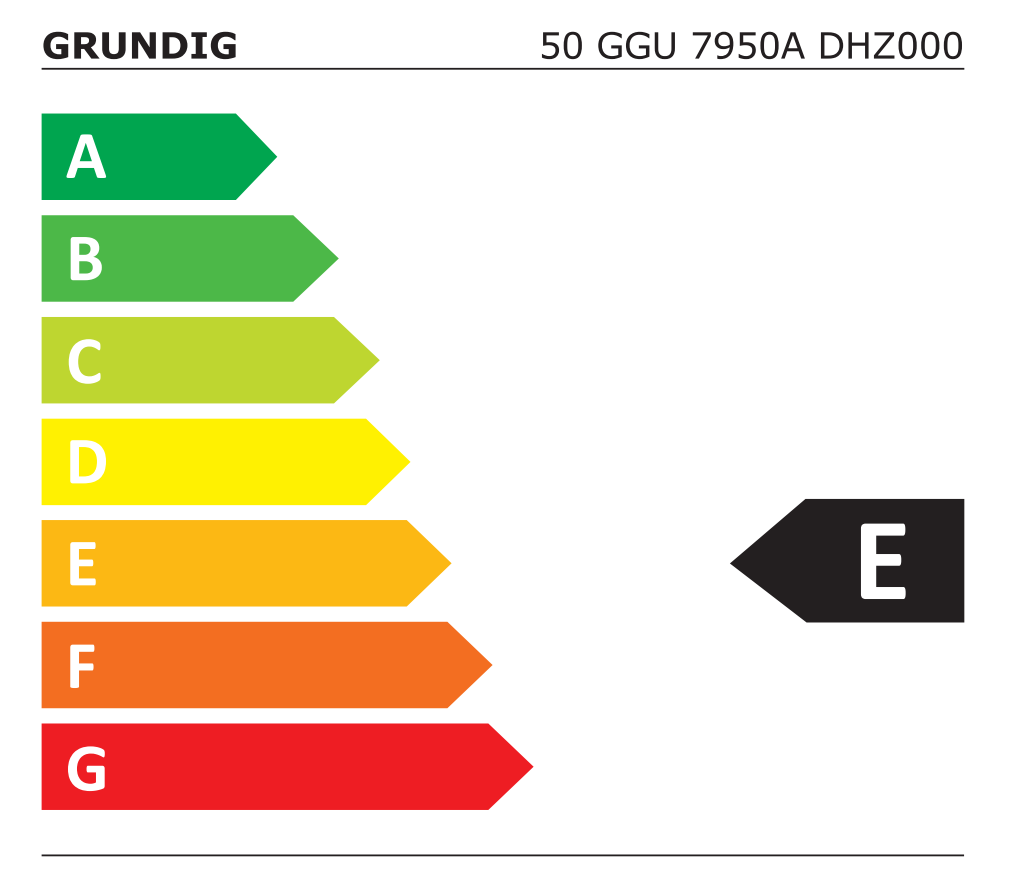

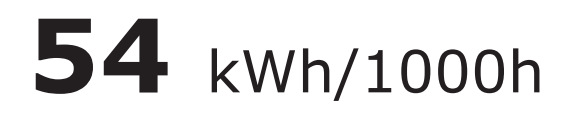

## ABCDEFG

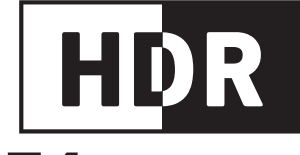

74 kWh/1000h

3840 px 2160 px 126 cm  $50^{11}$ 2019/2013